#### **Dispositivos Móveis**

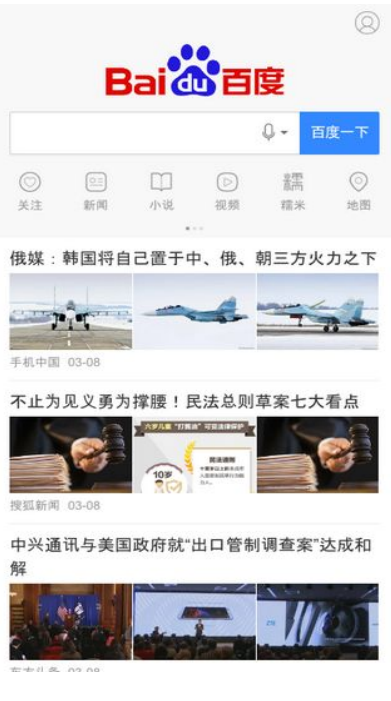

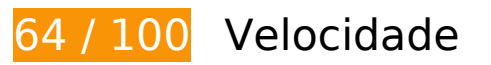

 **Deve corrigir:** 

## **Evitar redirecionamentos da página de destino**

Sua página tem 2 redirecionamentos. Os redirecionamentos inserem atrasos adicionais antes que a página possa ser carregada.

[Evite redirecionamentos da página de destino](http://sitedesk.net/redirect.php?url=https%3A%2F%2Fdevelopers.google.com%2Fspeed%2Fdocs%2Finsights%2FAvoidRedirects) para a seguinte sequência de URLs redirecionados.

- http://baidu.com/
- http://www.baidu.com/
- https://m.baidu.com/?from=844b&vit=fps

# **Dispositivos Móveis**

#### **Priorizar o conteúdo visível**

Sua página requer fluxos de rede adicionais para renderizar o conteúdo acima da dobra. Para um melhor desempenho, reduza o volume de HTML necessário para renderizar o conteúdo acima da dobra.

A resposta HTML completa não foi suficiente para processar o conteúdo acima da dobra. Isso normalmente indica que os recursos adicionais, carregados após a análise de HTML, foram solicitados a processar o conteúdo acima da dobra. [Priorize o conteúdo visível](http://sitedesk.net/redirect.php?url=https%3A%2F%2Fdevelopers.google.com%2Fspeed%2Fdocs%2Finsights%2FPrioritizeVisibleContent) que é necessário para o processamento de conteúdo acima da dobra incluindo-o diretamente na resposta HTML.

Somente cerca de 17% do conteúdo final acima da dobra foi processado com a resposta HTML completa snapshot:2.

# **Considere Corrigir:**

#### **Aproveitar cache do navegador**

A definição de uma data de validade ou de uma idade máxima nos cabeçalhos de HTTP para recursos estáticos instrui o navegador a carregar os recursos transferidos anteriormente a partir do disco local e não por meio da rede.

[Aproveite o cache do navegador](http://sitedesk.net/redirect.php?url=https%3A%2F%2Fdevelopers.google.com%2Fspeed%2Fdocs%2Finsights%2FLeverageBrowserCaching) para os seguintes recursos que podem ser armazenados em cache:

https://gss0.bdstatic.com/5bd1bjqh\_Q23odCf/static/wiseindex/iconfont/iconfont\_11a872b9.w off (expiração não especificada)

## **Otimizar imagens**

Formatar e compactar corretamente imagens pode economizar muitos bytes de dados.

[Otimize as seguintes imagens](http://sitedesk.net/redirect.php?url=https%3A%2F%2Fdevelopers.google.com%2Fspeed%2Fdocs%2Finsights%2FOptimizeImages) para diminuir o tamanho em 68,4 KiB (42% de redução).

A compactação de https://ss0.baidu.com/6ONWsjip0QIZ8tyhnq/it/u=2260370172,273142719

&fm=170&s=86A04CA7404FBAEC0F0208BB0300C013&w=218&h=146&img.JPEG pouparia 8,7 KiB (38% de redução).

- A compactação de https://ss2.baidu.com/6ONYsjip0QIZ8tyhnq/it/u=2967860594,316288648 4&fm=170&s=2572598716A329073E9C48A903003011&w=218&h=146&img.JPEG pouparia 8,4 KiB (55% de redução).
- A compactação de https://ss0.baidu.com/6ONWsjip0QIZ8tyhnq/it/u=1218351591,321336921 0&fm=170&s=B2921DCF4AF89CCE5EE1FD2D0300F003&w=218&h=146&img.JPEG pouparia 8,3 KiB (37% de redução).
- A compactação de https://ss0.baidu.com/6ONWsjip0QIZ8tyhnq/it/u=1281049980,410371482 2&fm=170&s=FE127B8DC7E50D090285758A030050A2&w=218&h=146&img.JPEG pouparia 7 KiB (39% de redução).
- A compactação de https://ss0.baidu.com/6ONWsjip0QIZ8tyhnq/it/u=3843368463,204691803 7&fm=170&s=A0D215C77E32AA5D485928910300D002&w=218&h=146&img.JPEG pouparia 6 KiB (42% de redução).
- A compactação de https://ss0.baidu.com/6ONWsjip0QIZ8tyhnq/it/u=3845522493,205915874 0&fm=170&s=F1B119D43C690A0560A3FDD5030050A9&w=218&h=146&img.JPEG pouparia 5,9 KiB (43% de redução).
- A compactação de https://ss0.baidu.com/6ONWsjip0QIZ8tyhnq/it/u=3847676523,207139944 3&fm=170&s=F3AD9144AE092C5DD87B108F0300F088&w=218&h=146&img.JPEG pouparia 5,4 KiB (42% de redução).
- A compactação de https://ss1.baidu.com/6ONXsjip0QIZ8tyhnq/it/u=1069834009,416983471 9&fm=170&s=8175C33402B34F886249BCD50300C0B3&w=218&h=146&img.JPEG pouparia 5,3 KiB (43% de redução).
- A compactação de https://ss2.baidu.com/6ONYsjip0QIZ8tyhnq/it/u=2920197320,312089768 3&fm=170&s=2573598716A329073E9C48B90300F011&w=218&h=146&img.JPEG pouparia 4,8 KiB (41% de redução).
- A compactação de https://ss0.baidu.com/6ONWsjip0QIZ8tyhnq/it/u=896397606,9305889&f m=170&s=8905CF1046B8698074CD98C00300A0B3&w=218&h=146&img.JPEG pouparia 4,6 KiB (42% de redução).
- A compactação de https://ss0.baidu.com/6ONWsjip0QIZ8tyhnq/it/u=1254716547,467233859 &fm=170&s=C8271F741D687603166DD8C6030070B3&w=218&h=146&img.JPEG pouparia 2,8 KiB (44% de redução).
- A compactação de https://m.baidu.com/static/index/plus/public/icon\_police.png pouparia 858 B (31% de redução).
- A compactação de https://m.baidu.com/static/index/promB/mmsicon.png pouparia 553 B (22% de redução).

# **Ativar compactação**

Você ativou a compactação. Saiba mais sobre [como ativar a compactação](http://sitedesk.net/redirect.php?url=https%3A%2F%2Fdevelopers.google.com%2Fspeed%2Fdocs%2Finsights%2FEnableCompression).

**Compactar CSS**

Sua CSS está reduzida. Saiba mais sobre [como reduzir a CSS.](http://sitedesk.net/redirect.php?url=https%3A%2F%2Fdevelopers.google.com%2Fspeed%2Fdocs%2Finsights%2FMinifyResources)

### **Compactar HTML**

Seu HTML está reduzido. Saiba mais sobre como reduzir o HTMLI.

## **Compactar JavaScript**

Seu conteúdo JavaScript está reduzido. Saiba mais sobre [como reduzir o JavaScript.](http://sitedesk.net/redirect.php?url=https%3A%2F%2Fdevelopers.google.com%2Fspeed%2Fdocs%2Finsights%2FMinifyResources)

### **Eliminar JavaScript e CSS de bloqueio de renderização no conteúdo acima da borda**

Você não tem recursos de bloqueio de processamento. Saiba mais sobre [como remover os recursos](http://sitedesk.net/redirect.php?url=https%3A%2F%2Fdevelopers.google.com%2Fspeed%2Fdocs%2Finsights%2FBlockingJS) [de bloqueio de processamento](http://sitedesk.net/redirect.php?url=https%3A%2F%2Fdevelopers.google.com%2Fspeed%2Fdocs%2Finsights%2FBlockingJS).

# **99 / 100** Experiência de utilizador

 **Considere Corrigir:** 

## **Tamanho apropriado dos pontos de toque**

Alguns links/botões na sua página da Web são muito pequenos para que um usuário toque com facilidade no touchscreen. Pense na possibilidade de [aumentar o tamanho desses pontos de toque](http://sitedesk.net/redirect.php?url=https%3A%2F%2Fdevelopers.google.com%2Fspeed%2Fdocs%2Finsights%2FSizeTapTargetsAppropriately) para oferecer uma melhor experiência do usuário.

Os seguintes pontos de toque estão perto de outros pontos próximos e talvez precisem de espaço adicional ao redor deles.

- O ponto de toque <div class="baiduapp-icon"> está próximo de outros 1 pontos desse tipo final.
- O ponto de toque <a href="http://uil.cbs…ect?rid=100054">百度浏览器,上网提速200%</a> está próximo de outros 3 pontos desse tipo.
- O ponto de toque <a href="http://uil.cbs…ect?rid=100054">百度浏览器,上网提速200%</a> está próximo de outros 3 pontos desse tipo.
- $\bullet$  O ponto de toque  $\leq$ a id="index-copyright" href="https://www.ba…ise\_index.html">使用百度前必读 Baidu 京ICP证030173号</a> está próximo de outros 2 pontos desse tipo.

# **4 regras corretas**

#### **Evitar plug-ins**

Parece que sua página não usa plug-ins, o que previne o uso de conteúdos em muitas plataformas. Saiba mais sobre a importância de [evitar plug-ins.](http://sitedesk.net/redirect.php?url=https%3A%2F%2Fdevelopers.google.com%2Fspeed%2Fdocs%2Finsights%2FAvoidPlugins)

#### **Configure o visor**

Sua página especifica um visor que corresponde ao tamanho do dispositivo. Isso permite que ela seja exibida apropriadamente em todos os dispositivos. Saiba mais sobre a [configuração de visores](http://sitedesk.net/redirect.php?url=https%3A%2F%2Fdevelopers.google.com%2Fspeed%2Fdocs%2Finsights%2FConfigureViewport).

**Dimensionar o conteúdo para se ajustar à janela de visualização**

Os conteúdos da sua página se ajustam à janela de visualização. Saiba mais sobre [como](http://sitedesk.net/redirect.php?url=https%3A%2F%2Fdevelopers.google.com%2Fspeed%2Fdocs%2Finsights%2FSizeContentToViewport) [dimensionar o conteúdo para se ajustar à janela de visualização](http://sitedesk.net/redirect.php?url=https%3A%2F%2Fdevelopers.google.com%2Fspeed%2Fdocs%2Finsights%2FSizeContentToViewport).

**Use tamanhos de fonte legíveis**

O texto na sua página é legível. Saiba mais sobre o [uso de tamanhos de fonte legíveis](http://sitedesk.net/redirect.php?url=https%3A%2F%2Fdevelopers.google.com%2Fspeed%2Fdocs%2Finsights%2FUseLegibleFontSizes).

#### **Desktop**

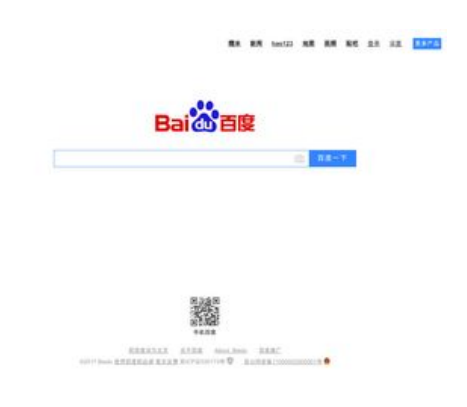

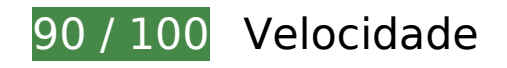

 **Considere Corrigir:** 

**Eliminar JavaScript e CSS de bloqueio de renderização no conteúdo acima da borda**

Sua página tem 1 recursos de script de bloqueio. Isso causa um atraso na renderização de sua página.

Aproximadamente 44% do conteúdo acima da dobra em sua página seria renderizado sem aguardar o carregamento dos seguintes recursos. Tente adiar ou carregar de maneira assíncrona os recursos de bloqueio, ou incorpore in-line as partes fundamentais desses recursos diretamente ao HTML.

[Remova o JavaScript de bloqueio de renderização](http://sitedesk.net/redirect.php?url=https%3A%2F%2Fdevelopers.google.com%2Fspeed%2Fdocs%2Finsights%2FBlockingJS):

http://s1.bdstatic.com/r/www/cache/static/jquery/jquery-1.10.2.min\_65682a2.js

## **Otimizar imagens**

Formatar e compactar corretamente imagens pode economizar muitos bytes de dados.

[Otimize as seguintes imagens](http://sitedesk.net/redirect.php?url=https%3A%2F%2Fdevelopers.google.com%2Fspeed%2Fdocs%2Finsights%2FOptimizeImages) para diminuir o tamanho em 8,8 KiB (73% de redução).

- A compactação e o redimensionamento de http://www.baidu.com/img/bd\_logo1.png poderiam poupar 5,2 KiB (redução de 67%).
- A compactação de

#### **Desktop**

http://s1.bdstatic.com/r/www/cache/static/home/img/qrcode/zbios\_efde696.png pouparia 2,7 KiB (83% de redução).

A compactação de http://s1.bdstatic.com/r/www/cache/static/global/img/quickdelete\_33e3eb8.png pouparia 907 B (82% de redução).

# **8 regras corretas**

#### **Evitar redirecionamentos da página de destino**

Sua página não tem redirecionamentos. Saiba mais sobre [como evitar os redirecionamentos da](http://sitedesk.net/redirect.php?url=https%3A%2F%2Fdevelopers.google.com%2Fspeed%2Fdocs%2Finsights%2FAvoidRedirects) [página de destino.](http://sitedesk.net/redirect.php?url=https%3A%2F%2Fdevelopers.google.com%2Fspeed%2Fdocs%2Finsights%2FAvoidRedirects)

#### **Ativar compactação**

Você ativou a compactação. Saiba mais sobre [como ativar a compactação](http://sitedesk.net/redirect.php?url=https%3A%2F%2Fdevelopers.google.com%2Fspeed%2Fdocs%2Finsights%2FEnableCompression).

#### **Aproveitar cache do navegador**

Você ativou o armazenamento em cache do navegador. Saiba mais sobre [as recomendações para o](http://sitedesk.net/redirect.php?url=https%3A%2F%2Fdevelopers.google.com%2Fspeed%2Fdocs%2Finsights%2FLeverageBrowserCaching) [armazenamento em cache do navegador](http://sitedesk.net/redirect.php?url=https%3A%2F%2Fdevelopers.google.com%2Fspeed%2Fdocs%2Finsights%2FLeverageBrowserCaching).

#### **Reduzir o tempo de resposta do servidor**

Seu servidor respondeu rapidamente. Saiba mais sobre a [otimização do tempo de resposta do](http://sitedesk.net/redirect.php?url=https%3A%2F%2Fdevelopers.google.com%2Fspeed%2Fdocs%2Finsights%2FServer) [servidor](http://sitedesk.net/redirect.php?url=https%3A%2F%2Fdevelopers.google.com%2Fspeed%2Fdocs%2Finsights%2FServer).

#### **Compactar CSS**

Sua CSS está reduzida. Saiba mais sobre [como reduzir a CSS.](http://sitedesk.net/redirect.php?url=https%3A%2F%2Fdevelopers.google.com%2Fspeed%2Fdocs%2Finsights%2FMinifyResources)

#### **Compactar HTML**

#### **Desktop**

Seu HTML está reduzido. Saiba mais sobre como reduzir o HTMLI.

## **Compactar JavaScript**

Seu conteúdo JavaScript está reduzido. Saiba mais sobre [como reduzir o JavaScript.](http://sitedesk.net/redirect.php?url=https%3A%2F%2Fdevelopers.google.com%2Fspeed%2Fdocs%2Finsights%2FMinifyResources)

#### **Priorizar o conteúdo visível**

Você tem conteúdo acima da dobra com a prioridade correta. Saiba mais sobre [como priorizar o](http://sitedesk.net/redirect.php?url=https%3A%2F%2Fdevelopers.google.com%2Fspeed%2Fdocs%2Finsights%2FPrioritizeVisibleContent) [conteúdo visível](http://sitedesk.net/redirect.php?url=https%3A%2F%2Fdevelopers.google.com%2Fspeed%2Fdocs%2Finsights%2FPrioritizeVisibleContent).